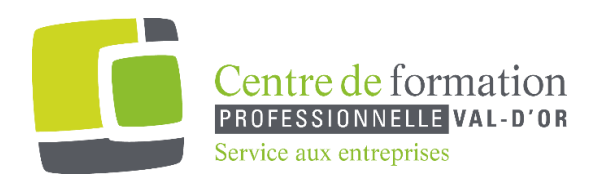

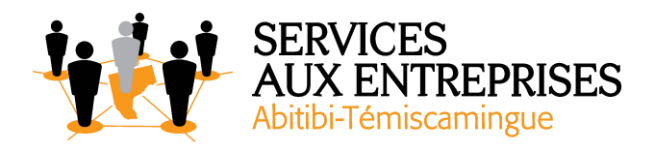

# **Word 2016** - Niveau 1. Connaissances indispensables -

## **Cette formation peut être offerte de différente façon** :

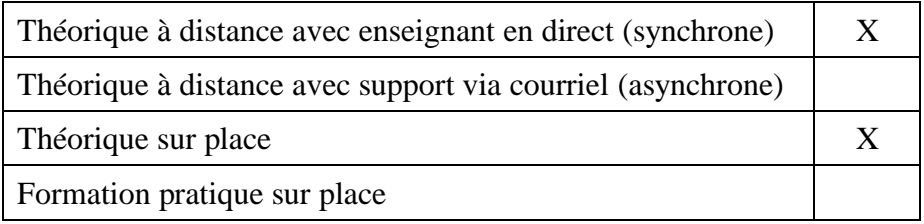

### **Objectif de la formation :**

L'objectif de la formation et l'acquisition de connaissances de base sur le logiciel Word 2016.

#### **Durée de la formation :** 7 h 10

#### **Plan de cours** :

Ce plan de cours est à titre indicatif. Il est possible d'y apporter des modifications selon les besoins des participants.

➢ Découvrez Word, complétez un texte simple (1 h 40)

- À savoir : La découverte du traitement de texte
- Ouverture d'un document
- Généralités sur l'environnement
- Déplacement dans un document
- Affichage des caractères non imprimables
- À savoir : Les aides à la saisie
- Saisie de texte
- Gestion de paragraphes
- À savoir : La sélection, la copie, le déplacement

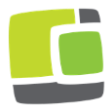

Service aux entreprises, Commission scolaire de l'Or-et-des-Bois 700, boulevard des Pins, Val-d'Or (Québec) J9P 0M4 Téléphone : 819-825-6366 www.cfpvaldor.qc.ca/sae

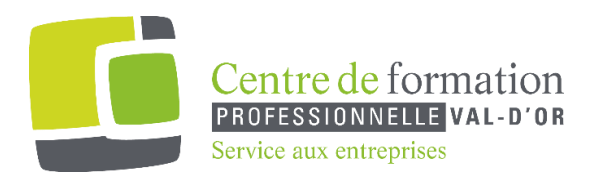

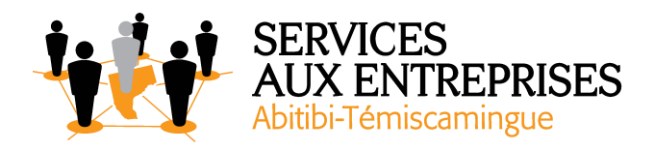

- Sélection et suppression de texte
- Annulation et rétablissement d'une action
- À savoir : L'enregistrement des fichiers
- Enregistrement d'un document
- Création d'un nouveau document
- $\triangleright$  Appliquez une présentation minimale au texte (50 min)
	- À savoir : La mise en forme des caractères
	- Application d'un style rapide
	- Application d'un thème
	- Mise en valeur des caractères
	- Couleur des caractères
	- Classe des caractères
	- Police et taille des caractères
- ➢ Présentez les paragraphes, réorganisez le texte (55 min)
	- Retrait sur les paragraphes
	- Alignement des paragraphes
	- Espacement entre les paragraphes
	- Interligne
	- Bordure et arrière-plan
	- Déplacement de texte
	- Copie de texte
- $\triangleright$  Mettez en page, paginez et imprimez (50 min)
	- Mise en page
	- Zoom d'affichage
	- Impression
	- Saut de page
	- À savoir : L'en-tête et le pied de page
	- En-tête et pied de page
	- Numérotation des pages

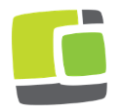

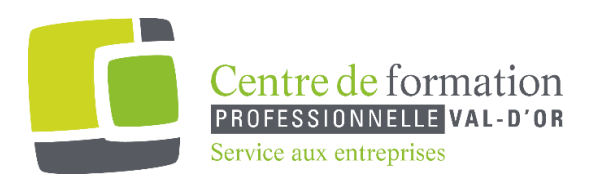

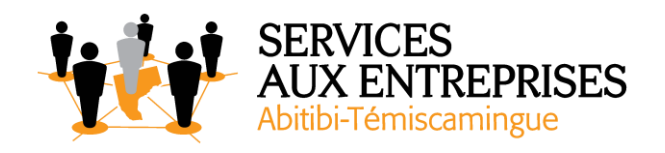

- $\triangleright$  Gérez les tabulations, les listes (1 h 10)
	- Pose d'un taquet de tabulation
	- Tabulation avec points de suite
	- Gestion des taquets de tabulation
	- Énumération et lise à puces
	- Liste à puces personnalisée
	- Liste numérotée personnalisée
	- Liste à plusieurs niveaux
	- Style de liste
	- Saut de ligne
	- Retrait négatif de première ligne
- $\triangleright$  Découvrez les fonctionnalités incontournables (1 h 45)
	- Utilisation de l'aide de Word
	- Insertion d'un document, d'une page de garde ou vierge
	- Coupure de mots
	- Espace ou trait d'union insécable
	- Insertion de caractères spéciaux
	- Espacement et position des caractères
	- Recherche de texte/ de mise en forme
	- Remplacement de texte/ de mise en forme
	- Copie d'une mise en forme
	- Vérification orthographique et grammaticale
	- Gestion d'un dictionnaire personnel
	- Paramétrage de la correction automatique
	- Recherche de synonymes
	- Fonctions de recherche et de traduction
	- Affichage d'un document, des fenêtres

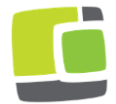